# ABC Design, Inventory Control, IPERC Matrix, DMAIC Method and CPM Method to reduce costs in an hygiene ítems manufacturer

Maryori Dayana Zapata Rodriguez[,](https://orcid.org/0000-0002-2130-6004)Bachelor of Engineering<sup>1</sup> , Mariana Rocca Musse,Bachelor of Engineering<sup>2</sup><sup></sup>, Marco Antonio Díaz Díaz, Master of Science<sup>3</sup><sup>®</sup>, Erick Humberto Rabanal-Chavez, Master of Science<sup>4</sup><sup>®</sup> 1,2,3,4Universidad Privada del Norte, Perú, N00169063@upn.pe[, N00170696@upn.pe,](mailto:N00170696@upn.pe) [marco.diaz@upn.edu.pe,](mailto:marco.diaz@upn.edu.pe) erick.rabanal@upn.edu.pe

*Abstract- This work was prepared with the objective of implementing different engineering tools such as Inventory Control, ABC, IPERC Matrix, DMAIC Method and CPM Method in a hygiene articles manufacturing company that emerged in the context of the COVID-19 pandemic. 19 in the city of Lima - Peru. The work had an initial diagnosis stage, where different problems were identified such as outdated inventory, disorder in the warehouse, increase in accidents, incomplete purchase orders and delays in production. To solve these, two alternative solutions were proposed for each problem, which were evaluated with realistic restrictions and the most convenient one was selected, in order to determine which tools best suited the current context of said company. The results were compared to appropriate engineering standards to determine their impact. Finally, an approximate economic benefit of S/ 7,468.45 per month was obtained due to the reduction in costs generated by the problems in the company. Likewise, these tools improve production times and maximize the safety and health of workers.*

*Keywords: Inventory Control, ABC, IPERC Matrix, DMAIC Method and CPM Method, economic indicators.*

**Digital Object Identifier:** (only for full papers, inserted by LACCEI). **ISSN, ISBN:** (to be inserted by LACCEI). **DO NOT REMOVE**

# Diseño ABC, Control de inventario, Matriz IPERC, Método DMAIC y Método CPM para reducir costos en una empresa manufacturera de artículos de higiene

# ABC Design, Inventory Control, IPERC Matrix, DMAIC Method and CPM Method to reduce costs in an hygiene ítems manufacturer

Maryori Dayana Zapata Rodriguez, Bachelor of Engineering<sup>1</sup><sup>0</sup>, Mariana Rocca Musse, Bachelor of Engineering<sup>2</sup><sup>0</sup> , Marco Antonio Díaz Díaz, Master of Science<sup>[3](https://orcid.org/0000-0003-4624-4564)</sup> , Erick Humberto Rabanal-Chavez, Master of Science<sup>4</sup>

1,2,3,4Universidad Privada del Norte, Perú, N00169063@upn.pe[, N00170696@upn.pe,](mailto:N00170696@upn.pe) [marco.diaz@upn.edu.pe,](mailto:marco.diaz@upn.edu.pe)

erick.rabanal@upn.edu.pe

#### *Resumen–El presente trabajo fue elaborado con el objetivo de implementar distintas herramientas de ingeniería tales como, Control de Inventario, ABC, Matriz IPERC, Método DMAIC y Método CPM en una empresa manufacturera de artículos de higiene que surgió en el contexto por la pandemia del COVID-19 en la ciudad de Lima - Perú. El trabajo tuvo una etapa inicial de diagnóstico, donde se identificaron distintos problemas como desactualización de inventario, desorden en el almacén, incremento de accidentes, órdenes de compra incompletas y retraso en la producción. Para la solución de estos, se propusieron dos alternativas de solución para cada problema, las cuales fueron evaluadas con restricciones realistas y se seleccionó la más conveniente, con el fin de determinar que herramientas se adecuaban mejor al contexto actual de dicha empresa. Se compararon los resultados con estándares apropiados de ingeniería para determinar su impacto. Finalmente se obtuvo un beneficio económico aproximada de S/ 7,468.45 mensual por la disminución de los costos que generaban los problemas en la empresa. Así mismo, estas herramientas mejoran los tiempos de producción y maximizan la seguridad y salud de los trabajadores.*

*Palabras Clave: Control de Inventario, ABC, Matriz IPERC, Método DMAIC y Método CPM.*

*Abstract- This work was prepared with the objective of implementing different engineering tools such as Inventory Control, ABC, IPERC Matrix, DMAIC Method and CPM Method in a hygiene articles manufacturing company that emerged in the context of the COVID-19 pandemic. 19 in the city of Lima - Peru. The work had an initial diagnosis stage, where different problems were identified such as outdated inventory, disorder in the warehouse, increase in accidents, incomplete purchase orders and delays in production. To solve these, two alternative solutions were proposed for each problem, which were evaluated with realistic restrictions and the most convenient one was selected, in order to determine which tools best suited the current context of said company. The results were compared to appropriate engineering standards to determine their impact. Finally, an approximate economic benefit of S/ 7,468.45 per month was obtained due to the reduction in costs generated by the problems in the company. Likewise, these tools improve production times and maximize the safety and health of workers.*

> *Keywords: Inventory Control, ABC, IPERC Matrix, DMAIC Method and CPM Method.*

**Digital Object Identifier:** (only for full papers, inserted by LACCEI). **inventarios**. **ISSN, ISBN:** (to be inserted by LACCEI). **DO NOT REMOVE**

#### I. INTRODUCCIÓN

Una gran cantidad de empresas manufactureras de productos de higiene surgieron a consecuencia de la pandemia y sus productos tuvieron gran acogida, ya que, la mayoría de estos productos ayudó a prevenir el contagio por el virus del COVID-19. Los trabajadores de la empresa en estudio cuentan con conocimientos en procesos del sector de limpieza, sin embargo, se presentaron problemas, los cuales se reflejaron en los costos por parte de las áreas de almacén, producción, comercial y seguridad y salud ocupacional. El primer problema encontrado fue la desactualización de inventario que genera demoras al momento de dispensación de materia prima; este problema es recurrente y acarrea costos equivalentes a S/. 2106.00 mensuales en tiempos muertos no trabajados. El segundo problema detectado es el desorden de almacén, lo cual genera demoras en el despacho porque al ubicar las paletas no se tiene una identificación de prioridad; esto acarrea un costo equivalente a S/. 32 500.00 por mes. El tercer problema que se encontró refiere al incremento de accidentes laborales, porque la empresa no hace seguimiento a que los trabajadores usen correctamente los implementos de seguridad de acuerdo con cada actividad que realizan; esto genera un costo adicional de S/. 4 650.00 por mes. El cuarto problema viene representado por las órdenes de compra incompletas, algunos proveedores dan crédito con factura a 30 días o 60 días y muchas veces el área contable no respeta las fechas, causando que los proveedores se rehúsen a entregar materiales sin antes se les realice el respectivo pago, esto genera un gasto incurrido de S/. 4 902.25 por mes. Del mismo modo, el quinto problema detectado es el retraso en la producción de los artículos de higiene por la falta de planificación, generando así un costo de S/. 9 980.83 mensual. Después de haber identificado los problemas se propuso diseñar diferentes herramientas que se ajustan a cada uno, las cuales son: Control de Inventarios, ABC, Matriz IPERC, Método DMAIC y CPM. [1] Tiene como objetivo dar solución a la mala administración del registro de la información y de los inventarios, lo cual tiene afinidad con el objetivo de la presente investigación que es determinar el impacto del diseño de la herramienta de Control de Inventarios, ya que se busca eliminar la baja rentabilidad y mala planificación. [2] La herramienta ABC es un sistema para segmentar y organizar los productos de un almacén en base a su importancia. El modelo de inventarios ABC juega un papel fundamental para que se gestione de una manera óptima los En [3] se implementó la matriz IPERC que permitió evaluar la magnitud del riesgo de cada actividad existente a fin de establecer medidas de control, además les permitió planificar y organizar la utilización óptima de los recursos técnicos a fin de reducir las posibles consecuencias al mínimo. Esta técnica se aplicó para mitigar el tercer problema detectado que es el incremento de accidentes dentro de la empresa y uno de los objetivos es diseñar la matriz IPERC para contrarrestar los accidentes y los costos que estos generan. [4] Menciona que con la implementación del DMAIC se redujeron los desperdicios generados en el almacén de fabricación de transformadores de baja tensión, esta información sirve de referencia para la presente investigación, ya que para contrarrestar el cuarto problema, se diseñó el método DMAIC, con la finalidad se disminuir los costos y evitar las órdenes de completa incompletas por falta de materia prima. [5] Indica que para utilizar el método CPM se necesita seguir los siguientes pasos: definir el proyecto con todas sus actividades o partes principales, establecer relaciones entre las actividades, decidir cuál debe comenzar antes y cuál debe seguir después y dibujar un diagrama conectando las diferentes actividades en base a sus relaciones de precedencia. Estos pasos se usan de guía para el diseño del método CPM que tiene como objetivo principal evitar el retraso en la producción porque este problema genera considerables costos para la empresa.

El problema de la presente investigación es determinar el impacto del diseño de la herramienta de Control de Inventarios, ABC, Matriz IPERC, Método DMAIC y CPM para disminuir los costos que generan los problemas detectados en la empresa manufacturera de artículos de higiene.

El objetivo principal de la presente investigación es determinar el impacto del diseño de la herramienta de Control de Inventarios, ABC, Matriz IPERC, Método DMAIC y CPM para disminuir los costos de que generan los problemas detectados en la empresa manufacturera de artículos de higiene.

#### II. MATERIALES Y MÉTODOS

## • *Diseño de la Investigación*

La presente investigación es de carácter experimental, donde la unidad de estudio fue el proceso de producción de la empresa manufacturera de artículos de higiene que surge a consecuencia de la pandemia por Covid-19, formaron parte del estudio cinco subprocesos que constan del registro del inventario, despachos, registro de accidentes, compras de materia prima y producción.

#### • *Alternativas de Solución*

Para poder resolver los problemas mencionados anteriormente, se plantearon dos alternativas integrales de solución (Véase Tabla 1).

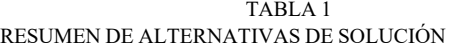

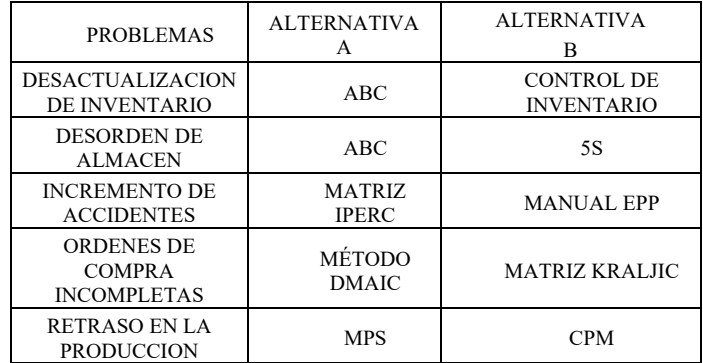

### *A. Identificación y descripción de Restricciones Realistas*

Para escoger la alternativa de solución más idónea para cada uno de los problemas, se evaluaron a través de restricciones realistas, las cuales funcionan como limitaciones que sirven de guía al momento de seleccionar la mejor, teniendo en cuenta el objetivo del trabajo. (Ver Tabla 2, 3, 4, 5 y 6). La restricción económica evalúa el costo de la implementación de la herramienta, la restricción de tiempo hace referencia a la cantidad de días en que se lleva a cabo la implementación, así mismo la restricción de accesibilidad mide la capacidad que tiene la empresa para llevar a cabo la implementación. Por otro lado, la restricción de funcionabilidad mide el grado en que la empresa puede lograr que la herramienta funcione; la restricción de usabilidad mide el índice de uso que le dan los trabajadores a la herramienta. Por último, la restricción de sostenibilidad indica el grado de adaptación que tendrá la herramienta en la empresa a lo largo del tiempo.

| ABC      | <b>CONTROL DE</b><br><b>INVENTARIO</b> |
|----------|----------------------------------------|
| S/534.69 | S/790.00                               |
| 12 días  | 7 días                                 |
| 100%     | 90%                                    |
| 86%      | 98%                                    |
| 83%      | 98%                                    |
| 71%      | 97%                                    |
|          |                                        |

TABLA 2 ALTERNATIVAS DE SOLUCIÓN DEDESACTUALIZACIÓN DE INVENTARIO

TABLA 3 ALTERNATIVAS DE DESORDEN DE ALMACEN

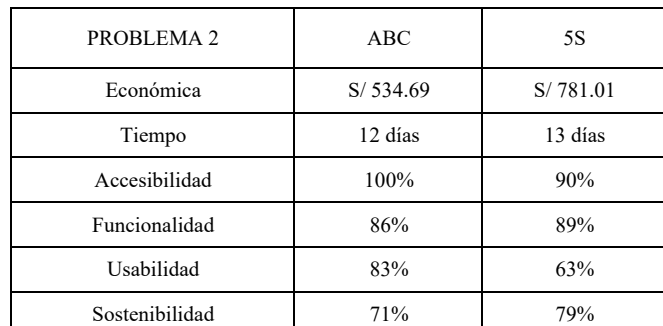

 TABLA 4 ALTERNATIVAS DE SOLUCIÓN DE INCREMENTO DE ACCIDENTES

| PROBLEMA <sub>3</sub> | Matriz IPERC | Manual EPP |
|-----------------------|--------------|------------|
| Económica             | S/2,265.00   | S/1,435.00 |
| Tiempo                | 11 días      | 12 días    |
| Accesibilidad         | 95%          | 70%        |
| Funcionalidad         | 56%          | 55%        |
| Usabilidad            | 72%          | 63%        |
| Sostenibilidad        | 67%          | 61%        |

TABLA 5 ALTERNATIVAS DE SOLUCIÓN DE ORDENES DE COMPRA INCOMPLETAS

| PROBLEMA 4     | Método DMAIC | Matriz Kraljic |
|----------------|--------------|----------------|
| Económica      | S/666.66     | S/312.50       |
| Tiempo         | 8 días       | 6 días         |
| Accesibilidad  | 100%         | 80%            |
| Funcionalidad  | 77%          | 70%            |
| Usabilidad     | 80%          | 63%            |
| Sostenibilidad | 86%          | 63%            |

TABLA 6 ALTERNATIVAS DE SOLUCIÓN DE RETRASO EN LA **PRODUCCIÓN** 

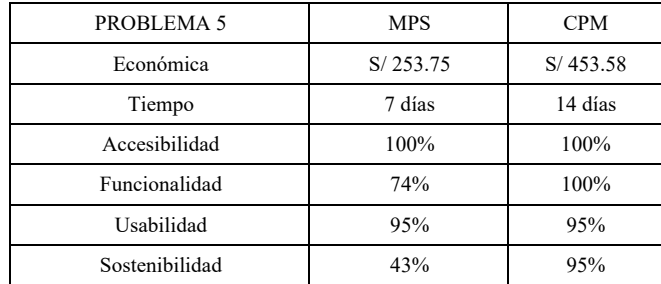

# *B. Selección de la mejor alternativa*

Después de realizar un análisis comparativo de ambas propuestas de mejora para cada problema encontrado, se escogió: Para el primer problema de desactualización de inventario se escogió la elaboración e implementación de un Control de inventario, el cual es un sistema que permite realizar una gestión de las existencias de un almacén, tanto en la entrada como en la permanencia o la salida. El objetivo final es la optimización de los costes y conseguir que el uso de las existencias sea el mejor. [6].

Para el segundo problema de Desorden en el almacén, se escogió la elaboración e implementación de la metodología ABC, es el principio para identificar el 20% de los productos que genera aproximadamente el 80% de los resultados económicos y los categoriza como productos Clase A, al siguiente 30% de productos los clasifica como productos Clase B, y al 50% restante como productos Clase C. [7].

Para el tercer problema de Incremento de Accidentes, se escogiócomo solución la elaboración e implementación de una Matriz IPERC,el cual es un método que consiste en la organización para la prevención de las emergencias y poder así realizar una evacuación inmediata en caso sea necesario [8].

Para el cuarto problema de Órdenes de Compra Incompleta, se escogió como solución la elaboración e implementación del Método DMAIC. La metodología de mejora de procesos usado por Seis Sigma, y es un método iterativo que sigue un formato estructurado y disciplinado basado en el planteamiento de una hipótesis, la realización de experimentos y su subsecuente evaluación para confirmar o rechazar la hipótesis previamente planteada. [9].

Para el quinto problema de Retrasos en la producción, se escogiócomo solución la elaboración e implementación de la metodología CPM "Coste por nada Mil Impresiones" el cual es una herramienta que permite estimar el tiempo más corto en el que es posible completar un proyecto. Este es un algoritmo utilizado para el cálculo de tiempos y plazos en la planificación de proyectos., [10].

#### III. DISEÑO

# *A. Control de Inventario*

Sistema que permite realizar una gestión de las existencias de un almacén, con el objetivo final que es la optimización de los costes y conseguir que el uso de las existencias sea el mejor [11]. A continuación, se mencionan los pasos del diseño del Control de Inventario (Ver Tabla 7).

### *Paso 1: Código del producto*

Ayuda tener un control del stock en tiempo real. Ya que, se puede conocer en cualquier momento el número de existencias con exactitud.

#### *Paso 2: Nombre del producto.*

Muy importante que lleve una descripción muy detallada de lo que es algún material para que se pueda colocar la identificación correspondiente a cada uno.

# *Paso 3: Lote*

A la totalidad de un lote así definido se le asigna un número de lote único en la producción.

# TABLA 7

#### MODELO DE DESCRIPCIÓN DE INGRESOS

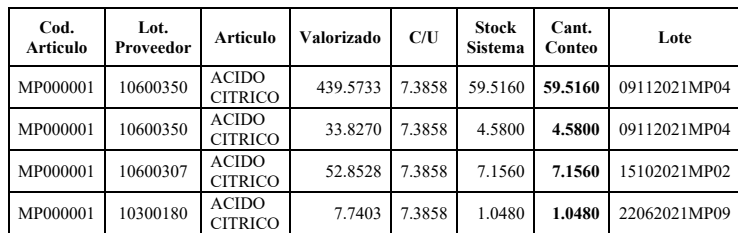

#### *B. Método ABC*

El método de clasificación de inventarios ABC es un sistema para segmentar y organizar los productos de un almacén en base a su importancia, relevancia para la empresa, valor económico,

beneficios aportados, rotación generada, etc. [*12].* A continuación, se mencionan los pasos del diseño del ABC. *Paso 1: Rotación mensual de los materiales*

Implementar una lista de la cantidad de ingresos mensuales de cada material solicitados en el área, y ordenarlos de acuerdo con los materiales que más salen al mes y los que menos salen del almacén (Véase Tabla 8).

# *Paso 2: Diagrama de Pareto*

Se elabora la clasificación de los materiales mostrados en la Figura 1. Los materiales de la zona A están de color rojo porque tienen una mayor rotación, los materiales de la zona B de color amarillo ya que tienen una rotación regular, por último, los materiales de la zona C de color verde debido a su menor rotación (Véase Figura 1).

TABLA 8 CLASIFICACIÓN DE MATERIALES ABC

| Materiales           | Costo<br>Unitario | Rotación<br>al mes | Costo Total | $\frac{0}{0}$ | $\frac{0}{0}$<br>Acumulado | <b>ZONA</b>   |
|----------------------|-------------------|--------------------|-------------|---------------|----------------------------|---------------|
| Alcohol<br>Etílico   | S/6.32            | 920                | S/5,814.40  | 11.61%        | 11.61%                     | A             |
| Citrato de<br>Sodio  | S/3.05            | 875                | S/2,668.75  | 11.04%        | 22.65%                     | А             |
| Fragancia<br>Harmony | S/107.50          | 835                | S/86,000.00 | 10.54%        | 33.19%                     | А             |
| Peróxido<br>de Sodio | S/3.49            | 800                | S/2,792.00  | 10.10%        | 43.29%                     | А             |
| Alkonat<br>Genapol   | S/16.30           | 755                | S/12,306.50 | 9.53%         | 52.81%                     | А             |
| Peróxido<br>de       |                   |                    |             |               |                            |               |
| Hidrogeno            | S/3.49            | 720                | S/2,512.80  | 9.09%         | 61.90%                     | А             |
| Lauryl<br>Etoxilated | S/15.64           | 654                | S/10,228.56 | 8.25%         | 70.15%                     | A             |
| Alcohol              | S/5.00            | 615                | S/3,075.00  | 7.76%         | 77.92%                     | А             |
| Paletas de<br>tapas  | S/0.50            | 550                | S/275.00    | 6.94%         | 84.86%                     | B             |
| Envases              | S/6.50            | 500                | S/3,250.00  | 6.31%         | 91.17%                     | B             |
| Etiqueta             | S/0.18            | 400                | S/72.00     | 5.05%         | 96.21%                     | $\mathcal{C}$ |
| Caja                 | S/1.50            | 300                | S/450.00    | 3.79%         | 100.00%                    | $\mathcal{C}$ |
| <b>TOTAL</b>         |                   | 7924               |             | 100.00%       |                            |               |

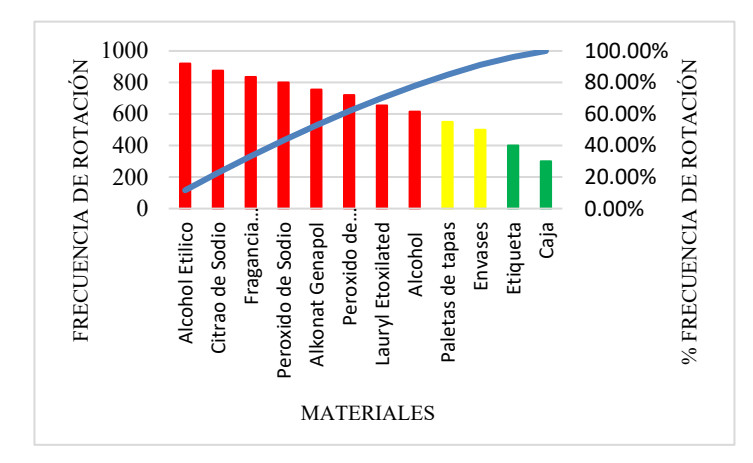

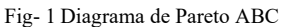

Nota: El diagrama muestra cómo se debe clasificar los materiales del almacén.

#### *Paso 3: Diseño de Layout*

Se muestra cómo debería estar distribuido el almacén de acuerdo con la clasificación ABC de los materiales. Con el fin de que sirva de ayuda para solucionar el problema de desorden de almacén, lo cual incluye, ayuda a reducir los tiempos improductivos de búsqueda de materiales (Véase Figura 2).

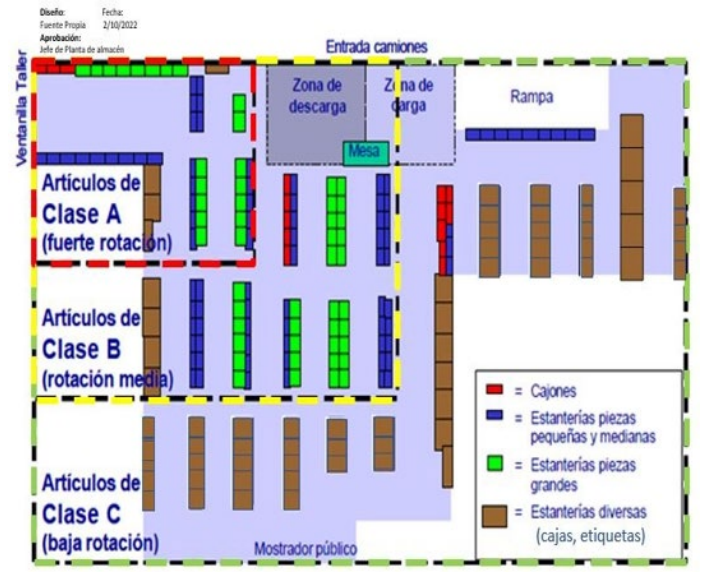

 Fig- 2 Layout de Almacén ABC Nota: El layout hace referencia a la distribución del almacén.

#### *C. MATRIZ IPERC*

Es un medio que sirve para controlar los peligros durante la ejecución de las actividades, prevenir lesiones o enfermedades ocupacionales. A continuación, se mencionan los pasos del diseño de la Matriz IPERC.

*Paso 1: Identificar los riesgos dentro del área*

Se realizó un proceso mediante el cual se localiza y reconoce que existe un peligro y se definen sus características (Véase Tabla 9).

*Paso 2: Describir los riesgos dentro del área*

Describir los peligros o factores de riesgos relacionados con los aspectos del trabajo, ambiente de trabajo, estructura e instalaciones, equipos de trabajo como la maquinaria y herramientas, así como los agentes químicos, físicos y/o biológicos y de la organización del trabajo respectivamente.

*Paso 3: Evaluar cual es el nivel de riesgo: A (ALTO), M (MEDIO), B (BAJO)*

Se realizó un proceso que permite valorar el nivel, grado y gravedad de los mismos proporcionando la información necesaria para que el empleador se encuentre en condiciones de tomar una decisión apropiada sobre la oportunidad, prioridad y tipo de acciones preventivas que debe adoptar.

*Paso 4: Proponer medidas de control*

Se tomó en cuenta las acciones que se adoptan con el fin de evitar o disminuir los riesgos derivados del trabajo y que se encuentran dirigidas a proteger la salud de los trabajadores contra aquellas condiciones de trabajo que generan daños.

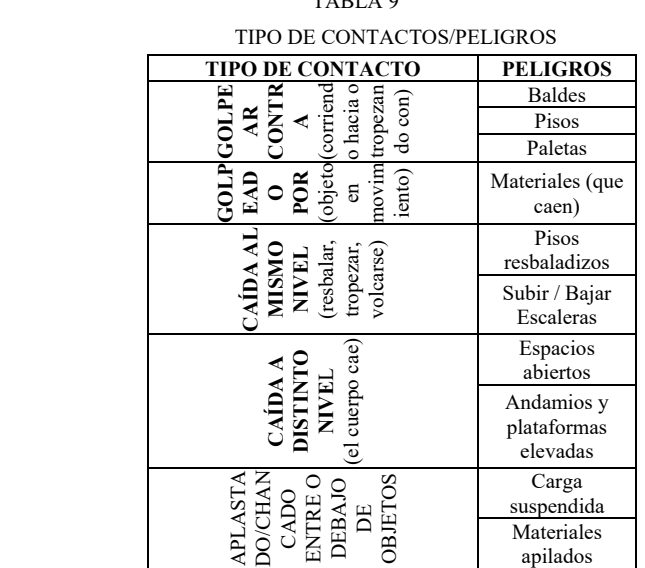

TABLA 9

*Paso 5: Reevaluar los riesgos y el nivel que se encuentran: A (ALTO), M (MEDIO), B (BAJO)*

En este paso se reevaluó el proceso de identificación de peligros, evaluación de riesgos y determinación de controles (IPERC) es elaborada y actualizada periódicamente, sin exceder el plazo de un año, por el/la empleador/a (Véase Figura 3).

#### *D. METODO DMAIC*

Es un enfoque de resolución de problemas basado en datos que ayuda a realizar mejoras y optimizaciones incrementales en los productos, diseños y procesos comerciales. A continuación, se mencionan los pasos del diseño del método DMAIC.

#### *Paso 1: Selección del tema*

Se procede estableciendo el tema a desarrollar, por lo cual se trabaja con valores numéricos determinados según prioridades y urgencias, con la finalidad de determinar cuál es el tema que se va a desarrollar (Ver Tabla 10).

TABLA 10

MATRIZ DE SELECCIÓN DE TEMAS

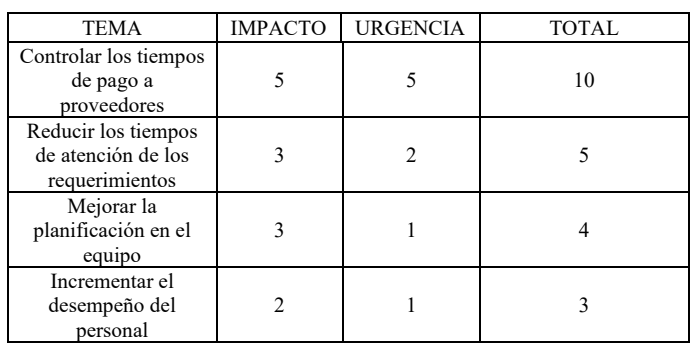

#### *Paso 2: Medir el proceso*

En esta etapa se establece el estado actual de los procesos. El área de compras trabaja de la mano con el área de finanzas, los analistas de compras deben informar con anticipación al administrador los pagos pendientes para que pueda

#### programarlos y así evitar pagos vencidos.

PARA SER LLENADO POR LOS TRABAJADORES

**ACTIVIDAD** 

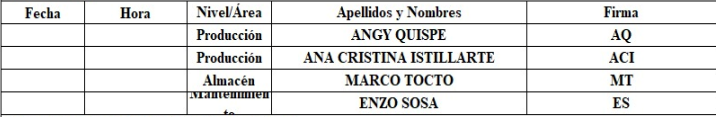

Usar como guía el IPERC Linea Base - Campo \* \* Para los riesgos NO ACEPTABLES (1 al 5), NO se deberá iniciar la tarea hasta Implementar controles de mejora

que permita reducir el riesgo a un nivel ACEPTABLE (6 al 25).

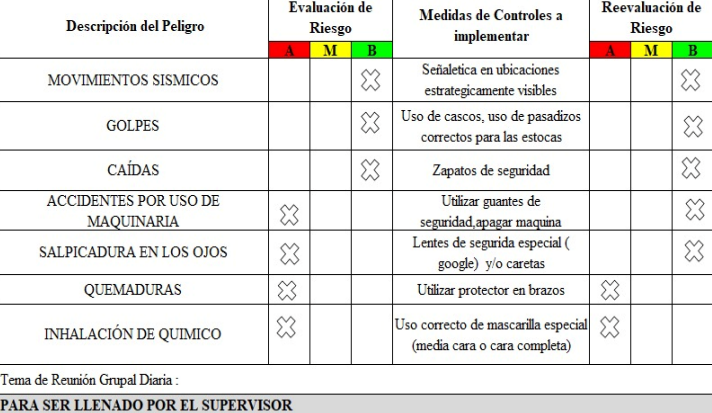

| IPARA SER LLENADO POR EL SUPERVISOR                                                               |                            |                                         |  |           |  |
|---------------------------------------------------------------------------------------------------|----------------------------|-----------------------------------------|--|-----------|--|
| Secuencia para controlar el Peligro y reducir el Riesgo                                           |                            | Responsable                             |  |           |  |
| 1.-Coordinar con cada surpervisora de línea que sus compañeros tengan los<br>epp correspondientes |                            | 1.-Angy Quispe/ Ana Cristina Istillarte |  |           |  |
| 2.-Revisar que las máquinas en revisión esten totalmente apagadas                                 |                            | 2.- Enzo Sosa                           |  |           |  |
| 3.- Supervisar que utilicen sus epp                                                               |                            | 3. Marco Tocto                          |  |           |  |
| <b>DATOS DE LOS SUPERVISORES RESPONSABLES</b>                                                     |                            |                                         |  |           |  |
| Hora                                                                                              | <b>Apellidos v Nombres</b> |                                         |  | Firma     |  |
| $7:00a$ . m.                                                                                      | <b>ING SERGIO RICCE</b>    |                                         |  | <b>SR</b> |  |

Fig- 3 Matriz IPERC

Nota: Se muestra la Matriz IPERC para disminuir los riesgos.

# *Paso 3: Análisis del estado actual*

Se realiza una lluvia de ideas en donde se recolecta información del todo el personal del área y se analiza cada una de ellas con el objetivo de poder establecer cuáles son las causas del problema y poder identificar oportunidades de mejora (Ver Tabla 11).

*Paso 4: Implementación de contramedidas:*

Para contrarrestar la falta de organización es implementar una nueva herramienta de fácil entendimiento y que se encuentre a la mano de los encargados de ingresar, planificar y realizar los pagos a proveedores. (Ver Tabla 12).

#### TABLA 11

#### CAUSA DE FALTA DE PAGOS A PROVEEDORES

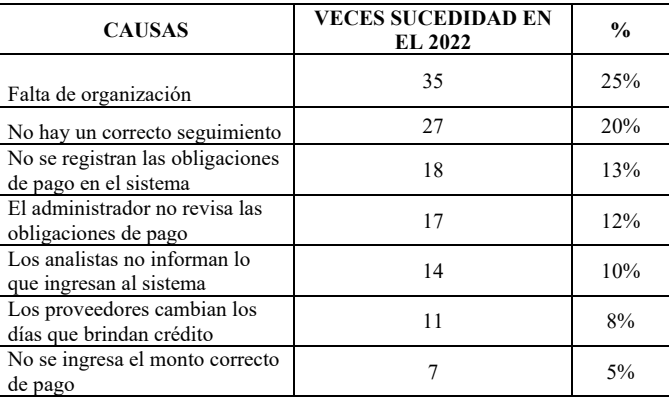

| Error al ingresar la fecha de<br>vencimiento del pago         | 4% |
|---------------------------------------------------------------|----|
| No hay liquidez al momento de<br>tener que realizar los pagos | 2% |
| TOTAL.                                                        |    |

TABLA 12 PLANILLA DE REGISTRO DE PAGO A PROVEEDORES

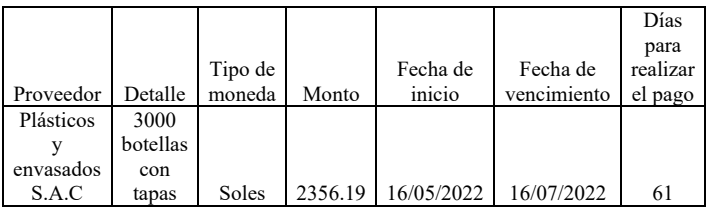

#### *Paso 5: Estandarización*

A fin de que las medidas implementadas se mantengan en el tiempo y no se pierdan en el camino se implementa el 5W + 1h el cual nos permite establecer acciones a tomar, la fecha en las cuales se tomaran, quienes serán los responsables, como es que se debe dar, y donde se debe hacer, todo lo mencionado con la intención de garantizar que lo planificado se lleve a cabo, además de que esté documentado y representado y así poder mantener las mejoras en el tiempo. (Ver Tabla 13).

#### *E. Método CPM*

Es una forma de establecer ofertas en la cual se decide el importe que está dispuesto a pagar en promedio cada vez que su anuncio se muestre mil veces. A continuación, se mencionan los pasos del diseño del método CPM.

*Paso 1: Enumerar las tareas y detalles del Proyecto*

Tenemos como principal objetivo tomar acción contra los retrasos en la producción, por la que procederemos a realizar una lista de actividades mediante la lluvia de ideas, para identificar los pasos necesarios que nos permita lograr el objetivo que consistirá en aprovechar los tiempos muertos en la producción. (Ver Tabla 14).

*Paso 2: Organiza e identifica las dependencias*

En la Tabla 15 se organiza la lluvia de ideas y a la vez agregar un cuadro de dependencia, el cual nos sirve para poder diseñar y definir la ruta crítica.

#### *Paso 3: Crea un diagrama de red de tareas*

Teniendo todos los datos empezamos a diseñar el método CPM, que va enfocado a la mejora de los retrasos de producción, mediante el aprovechamiento de las paradas de máquina y priorizando pedidos que tengan como insumos la materia prima que hay en el almacén (Véase Figura 4).

# *Paso 4: Estimar la duración de cada actividad*

Como fruto de la implementación del CPM se tiene identificada la ruta crítica, así mismo, se expresa la duración de cada actividad en la Tabla 16, el cual nos permite tener mapeado de manera visual el tiempo estimado por días que se tomará para cada actividad, analizando también las actividades que tenemos con tiempo de holgura.

#### TABLA 13 MATRIZ 5H+1H

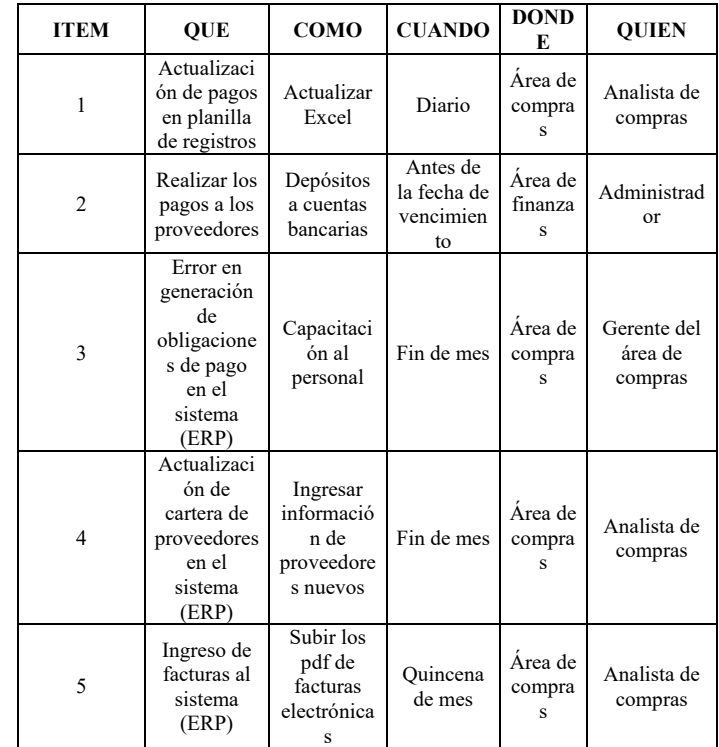

# TABLA 14

#### LLUVIA DE IDEAS

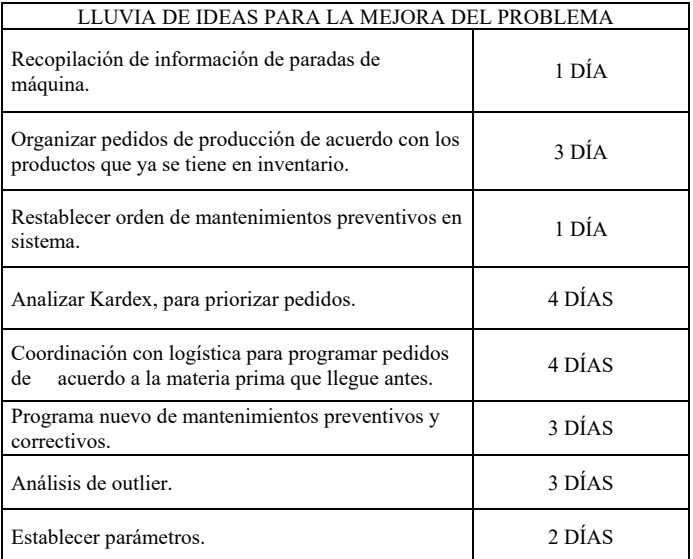

## TABLA 15 DEPENDENCIAS DE ACTIVIDADES CPM

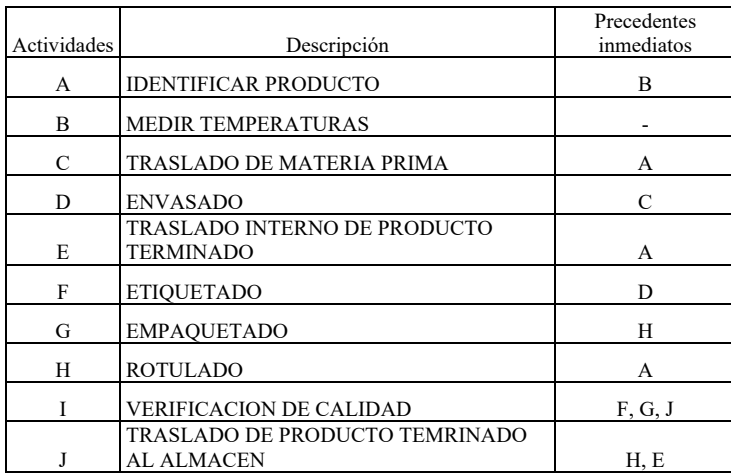

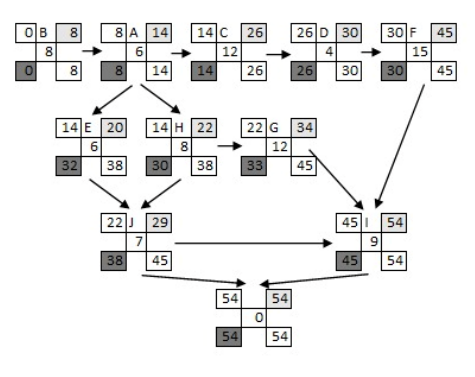

Fig- 4 Diagrama de Ruta Critica

TABLA 16

Nota: Se muestra la ruta crítica como fruto de la implementación del CPM

| Actividades | Descripción                                             | Tiempo esperado<br>(horas) | H        |
|-------------|---------------------------------------------------------|----------------------------|----------|
| А           | <b>IDENTIFICAR PRODUCTO</b>                             | 6                          | $\Omega$ |
| B           | <b>MEDIR TEMPERATURAS</b>                               | 8                          | $\Omega$ |
| C           | TRASLADO DE MATERIA PRIMA                               | 12                         | $\Omega$ |
| D           | <b>ENVASADO</b>                                         | 4                          | $\Omega$ |
| E           | <b>TRASLADO INTERNO DE PRODUCTO</b><br><b>TERMINADO</b> | 6                          | 18       |
| F           | <b>ETIQUETADO</b>                                       | 15                         | $\Omega$ |
| G           | <b>EMPAQUETADO</b>                                      | 12                         | 11       |
| H           | <b>ROTULADO</b>                                         | 8                          | 16       |
| T           | VERIFICACION DE CALIDAD                                 | 9                          | $\Omega$ |
|             | <b>TRASLADO DE PRODUCTO</b><br>TEMRINADO AL ALMACEN     |                            | 16       |

ESTIMACIÓN DE DURACIÓN POR ACTIVIDAD

*Paso 5:* Análisis de tiempos para actividades de la ruta crítica y actividades con holgura

 Para concluir, analizaremos los tiempos que tenemos para el desarrollo de cada actividad planteada, así tendremos una mejor proyección a la hora de tomar decisiones. (Ver Tabla 17).

## TABLA 17 ANÁLISIS DEL TIEMPO TOTAL POR ACTIVIDAD

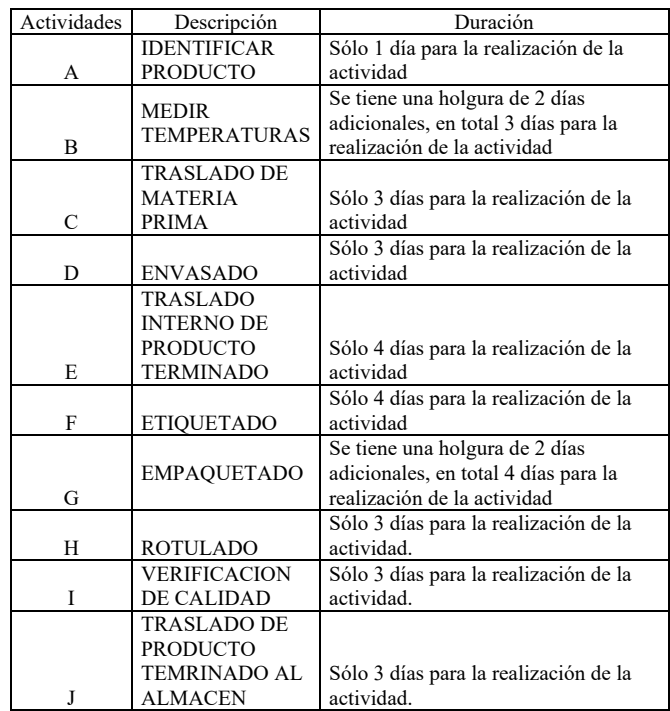

#### IV.RESULTADOS Y DISCUSIÓN

#### *1) Evaluación Económica*

Para el desarrollo de la evaluación económica se detallan las inversiones realizadas para la implementación de las herramientas (propuestas de solución) de cada problema.

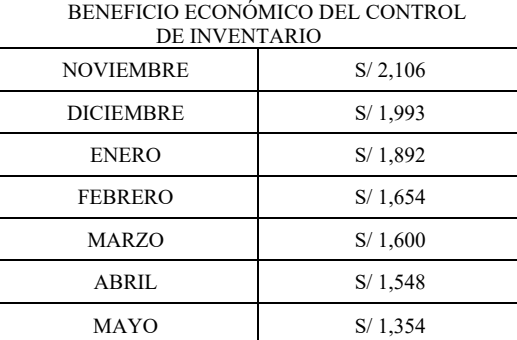

# TABLA 18

#### *A. Control de inventario*

En el primer problema, se implementó el Control de Inventario con la finalidad de actualizar el inventario en el sistema sincerando el stock disponible para poder disminuir tiempos de búsqueda de materia prima y recursos, además se pueda llevar una correcta información en el área contable. Así mismo, se identificó que ascendía inicialmente en S/.2106 y con la implementación de la herramienta se pudo disminuir en S/.752 hasta el mes de mayo (Véase Tabla 18).

# B. *Método ABC*

En cuanto al segundo problema el cual trata sobre la desactualización del inventario, para esto se aplica una herramienta la cual es el control de inventario, esto ayudará a poder tener un visión clara y sincera sobre las cantidades de los materiales que se cuentan en la empresa, con lo cual, al desarrollar la simulación se determinó el beneficio de 75%, mejorando considerablemente con lo que se tiene. (Véase Tabla 19).

# *C. MATRIZ IPERC*

En cuanto al tercer problema el cual trata sobre los accidentes laborales que afronta la empresa por falta de señalética o protección, para esto se aplica una herramienta que ayudará a reducir y probablemente eliminar los riesgos dentro de la empresa. Así mismo, existe un beneficio mensual económico el cual fue calculado de acuerdo con la cantidad de accidentes ocurridos. (Véase Figura 5).

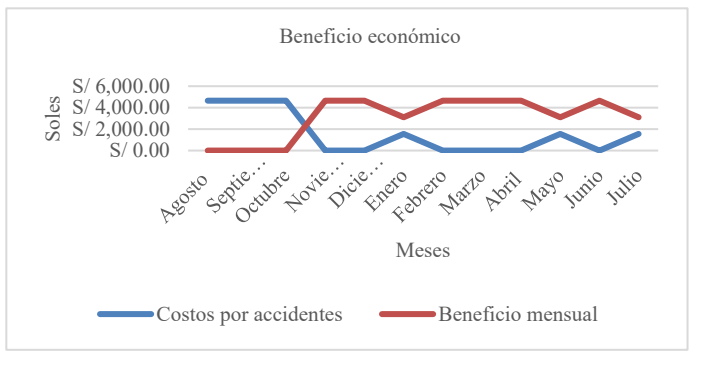

Fig- 5 Beneficio económico de la Matriz IPERC

Nota: Se muestra el beneficio económico desde el mes de agosto a julio.

#### *D. MÉTODO DMAIC*

En cuanto al cuarto problema el cual trata sobre las órdenes de compra incompletas por falta de materia prima, para esto se aplica una herramienta que ayudará con la implementación del método DMAIC. El beneficio mensual económico fue calculado teniendo en cuenta el total del costo de órdenes de compra incompletas que es S/. 4,902.25, el cálculo de realizó haciendo una regla de 3 simple igualando la cantidad de pedidos no atendidos al costo total de órdenes de compra incompletas con las cantidades de pedidos de los meses simulados. (Véase Figura 6).

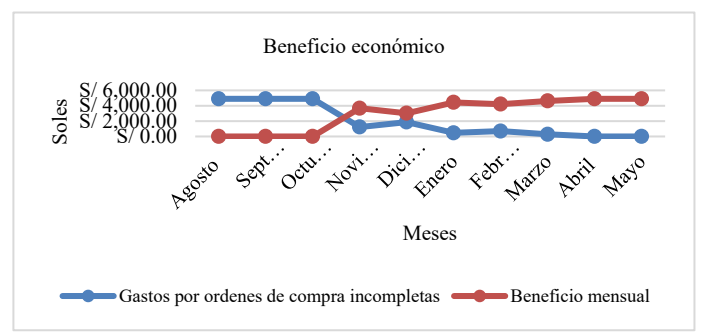

Fig- 6 Beneficio económico del Método DMAIC

Nota: Se muestra el beneficio económico desde el mes de agosto a mayo

# *E. MÉTODO CPM*

En cuanto al quinto problema, se considera como dato que existe una penalización por requerimientos con retraso de -S/.250.00. (Véase Figura 7).

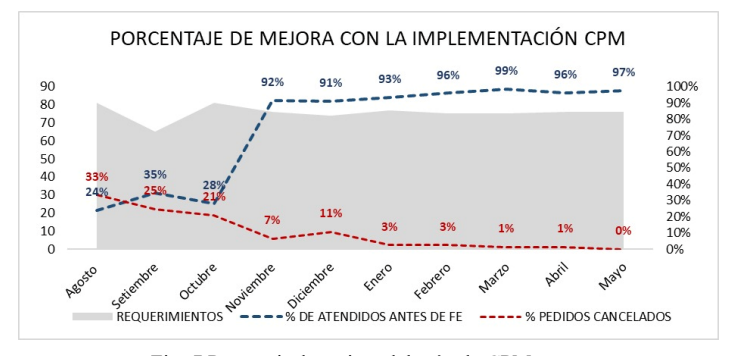

 Fig- 7 Porcentaje de mejora del método CPM Nota: Se muestra el porcentaje de mejora desde el mes de agosto a mayo.

# TABLA 19 BENEFICIO ECONÓMICO DEL MÉTODO ABC

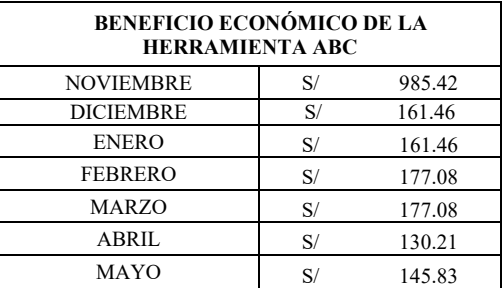

#### *2) Discusión de Resultados*

Para el primer problema de desactualización de inventario la situación actual de la compañía es de un 16.66 % según este indicador. [13] Indica que un registro para ser considerado eficiente debe contar con una exactitud de inventario (ERI) del 95 %. Así mismo, se evalúa este criterio y se realiza un valor simulado en 6 meses el cual tiene que llegar a un 95%, el cual se calculó en base a los intereses de la compañía (Véase Figura 8).

De acuerdo con el indicador de % de materiales clasificados, la empresa contaba con 0% de materiales clasificados como tipo A, B y C al inicio de este proyecto. Con la simulación realizada para esta herramienta, el almacén de la empresa y las zonas donde deben ir los materiales de acuerdo con su clasificación, se logró obtener los siguientes valores simulados: 66.67% de los materiales fueron clasificados como tipo A, 16.67% de los materiales fueron clasificados como tipo B y el otro 16.67% fueron clasificados como tipo C. Véase Figura 9, 10 y 11.

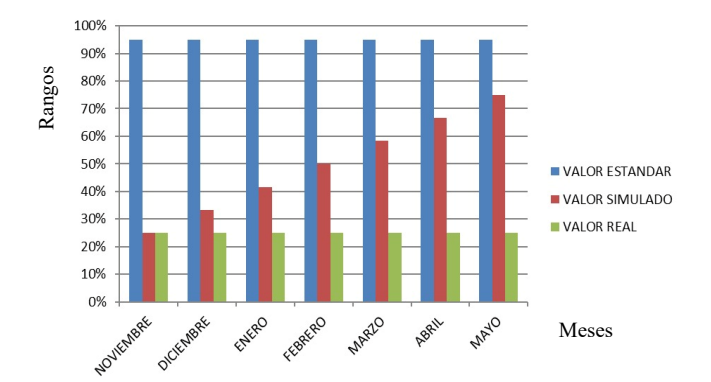

Fig- 8 Evaluación de resultados del Control de Inventario Nota: Se muestra la evaluación de resultados desde el mes de noviembre a mayo.

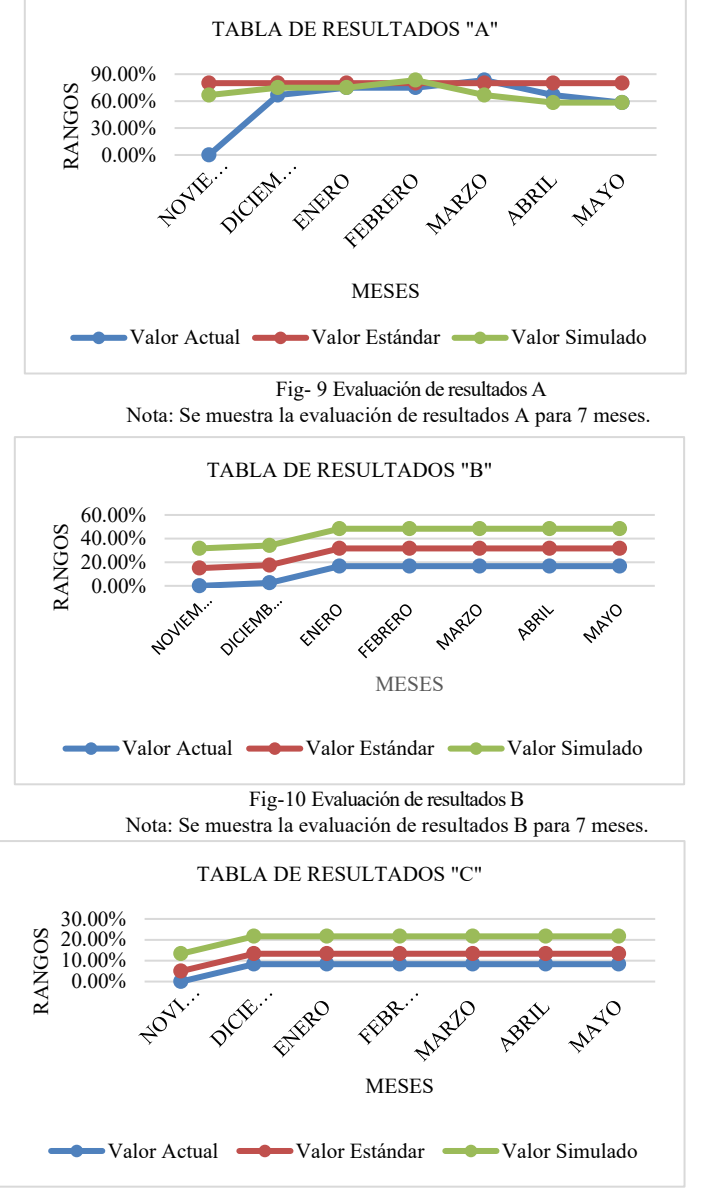

Fig-11 Evaluación de resultados C

En el tercer problema, la situación actual de la empresa es que ocurren alrededor de 3 accidentes lo que es un 25%. Considerando que lo ideal es que no ocurran accidentes dentro de la empresa, el valor estándar es de 0%. Al aplicar el método con la herramienta de la Matriz IPERC se realiza un análisis de riesgo para simular la cantidad de accidentes que podrían ocurrir aplicándose la matriz dentro de la empresa, obteniéndose un valor simulado de 8%. (Véase Figura 12).

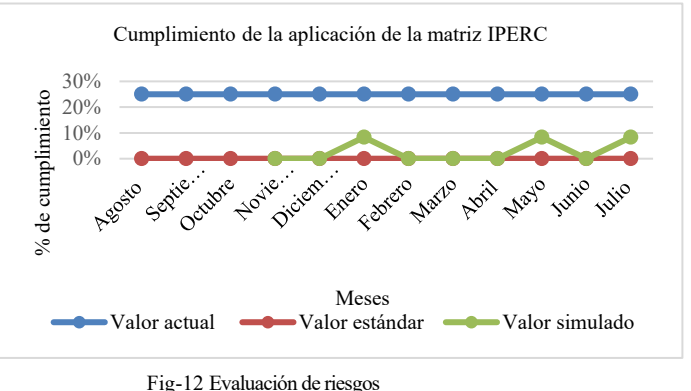

Nota: Se muestra la evaluación de riesgos para los meses de agosto a julio.

En relación con el cuarto problema de órdenes de compra incompletas por falta de materia prima, este problema es causado por varios factores, principalmente debido a la falta de organización en el área de compras. La situación actual de la empresa es que los analistas de compras atienden en un mes normal aproximadamente 79.01%. Al haber aplicado el método DMAIC se llega a evaluar las posibles causas del problema, con la finalidad de disminuir la más recurrente, se implementa una herramienta que disminuye la falta de organización por parte del área de compras con la administrativa; se evalúa el criterio de tiempo y se logra un valor simulado del 100%, el cual se calculó de acuerdo la cantidad de requerimientos y la cantidad de pedidos atendidos (Véase Figura 13).

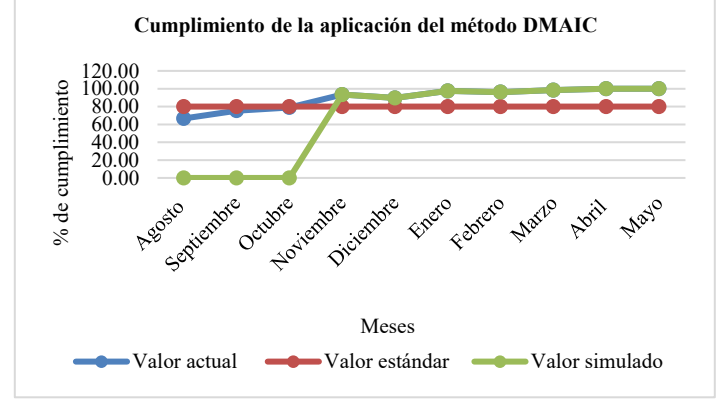

Fig-13 Cumplimiento de aplicación Nota: Se muestra el cumplimiento de aplicación para los meses de agosto a mayo.

Para el quinto problema, la implementación de la ruta crítica (CPM) para la proyección de tiempos estándar y orden en los procesos como causas de los problemas de retrasos en la producción, ha sido beneficioso para la empresa, ya que se ha mejorado la producción de un 30% promedio (sin

Nota: Se muestra la evaluación de resultados C para 7 meses.

implementación) a un 95% con respecto al cumplimiento de las fechas de entrega. Esto también trajo mejoras para los costos que decreció en un 85% por las penalizaciones que se generaban por requerimientos entregados después de la fecha de entrega, aparte de esto también se pudo mejorar la no facturación por pedidos cancelados que se generaban mensualmente (Véase Figura 14).

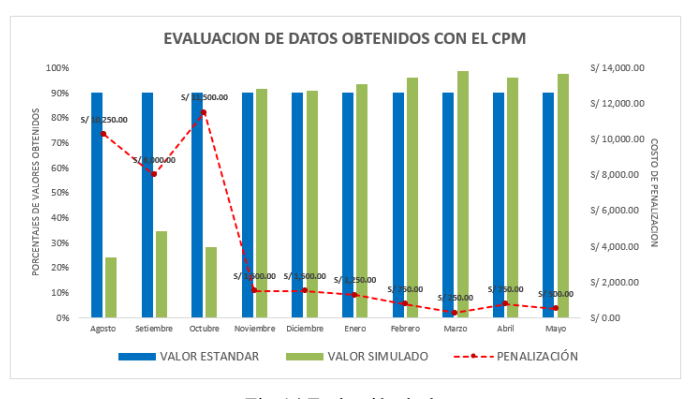

 Fig-14 Evaluación de datos Nota: Se muestra la evaluación de datos obtenidos con el método CPM.

#### V. CONCLUSIONES

Se realizó un diagnóstico a las áreas de producción y logística de una empresa manufacturera de productos de higiene y se pudo identificar cinco problemas que generaban costos. Se evaluaron dos alternativas de solución para cada problema encontrado (Véase Tabla 1), las cuales fueron sometidas a un análisis de restricciones realistas de tiempo, económica, accesibilidad, funcionabilidad, usabilidad, sostenibilidad y resistencia al cambio (Ver Tabla 2, 3, 4, 5 y 6). En base a ello se pudieron seleccionar las alternativas Control de Inventario, ABC, Matriz IPERC, Método DMAIC y CPM.

Para la desactualización de inventario, se implementó el Control de Inventario, se identificó que el costo mensual ascendía inicialmente a S/.2,106 y con la implementación de la herramienta se pudo disminuir en S/.752 hasta el mes de mayo del 2022 (Ver Tabla 18). Para el desorden de almacén, tenía un impacto económico negativo de S/ 32,500.00 mensuales se logró generar un beneficio mensual de S/ 1564.20 (Ver Tabla 19). Para disminuir los accidentes en el trabajo se implementó la Matriz IPERC. La implementación trajo beneficios de ahorro en los costos sociales y económicos de la empresa (Véase Figura 5). Para disminuir las órdenes de compra incompletas se implementó el método DMAIC, se identificó que el costo mensual ascendía inicialmente a S/. 4,902.25 y con la implementación de la herramienta se pudo disminuir el total del costo, es decir S/. 4,902.25 hasta el mes de mayo 2022, cumpliendo con entregar a los clientes todas sus órdenes de compra completas (Véase Figura 6). Para disminuir los retrasos en la producción por falta de planificación, se implementó el método CPM, se puede identificar los tiempos máximos que se necesitaría para cumplir las fechas de entrega de los requerimientos y evitar los retrasos en la producción. Así mismo, se identificó que ascendía mensualmente a S/. 9,980.83 y con la implementación de la herramienta se pudo disminuir el costo hasta tener un costo de S/. 250.00 (Véase Figura 7). Finalmente, después de aplicar el diseño y evaluar la implementación del Control de Inventario, ABC, Matriz IPERC, Método DMAIC y Método CPM en una empresa manufacturera de artículos de higiene se evidenció un impacto en la reducción de los costos, generando un ahorro mensual de S/.7,468.45.

#### REFERENCIAS

[1] Valencia, L. C. (2019). "Implementación de un sistema de control de inventario en la empresa Ferretería Benjumea & Benjumea ubicada en el municipio de Cerete-Córdoba".

https://repository.ucc.edu.co/server/api/core/bitstreams/8b67b2f3-df1b-4804 b06c-70e74809dc60/content

[2] Salazar Mosquera, S. Y. (2020) "Aplicación de un modelo de inventarios ABC y su influencia en la gestión de almacenes en cabze s.r.l. Cajamarca, 2020". http://repositorio.upagu.edu.pe/bitstream/handle/UPAGU/1503/5%29%20TESIS. pdf?sequence=1&isAllowed=y

[3] Armas, J. & Chuquimia, K. (2022). "Implementación de matriz IPERC, estándar de trabajo seguro y plan de emergencia de un proyecto de mejoramiento de un camino vecinal en Jaén, Cajamarca".

http://repositorio.upao.edu.pe/bitstream/20.500.12759/9349/1/REP\_JESSE.ARM AS\_KENTI.CHUQUIMIA\_IMPLEMENTACION.DE.MATRIZ.IPERC.pdf

[4] Castillo M. (2021). "Implementación de la Metodología Lean Six Sigma (DMAIC) para reducir costos de producción en el proceso de fabricación de transformadores de baja tensión en la empresa NIUSA S.A.C"

https://repositorio.utp.edu.pe/bitstream/handle/20.500.12867/4685/M.Castillo\_Tra bajo de Suficiencia Profesional Titulo Profesional 2021.pdf?sequence=1&isAl lowed=y

[5] Soler, E.A.A., Cardenas, J.F.P., & Venegas,J.A.G. "Propuesta para el mejoramiento del proceso de transporte de la empresa cascarillas de Colombia sas., implementando el método CPM".

https://repository.ucc.edu.co/server/api/core/bitstreams/c02f368b-241c-4df9- 9372-37680cb79fbd/content

[6] Salazar Mosquera, S. Y. (marzo,2021). "Aplicación de un Modelo de inventarios ABC y su influencia en la Gestión de Almacenes EN CABZE S.r.l. Cajamarca, 2020".

http://repositorio.upagu.edu.pe/bitstream/handle/UPAGU/1503/5%29%20TESIS. pdf?sequence=1&isAllowed=y

[7] Larico Cruz, R. S., & Acosta Cruz, L. M. (2018). "Sistema de Costeo ABC y su incidencia en la rentabilidad por producto en Las Empresas Importadoras de Frutas en Lima – Perú".

https://repositorioacademico.upc.edu.pe/bitstream/handle/10757/625253/Acosta\_ CL.pdf?sequence=5&isAllowed=y

[8] Trucios Cornejo, I. L. (2020). "Propuesta de Implementación de Gestión de Riesgos de Seguridad y Salud en el trabajo en el proceso de fabricación de estructuras metálicas para reducir accidentes laborales en la Empresa Estructuras Metálicas Cornejo E.I.R.L".

http://repositorio.uigv.edu.pe/bitstream/handle/20.500.11818/5256/TRSUFICIEN CIA\_TRUCIOS%20CORNEJO%20IDA%20LIZ.pdf?sequence=1&isAllowed=y

[9] Ruano Vazquez, G.D. (2016). "Propuesta de Implementación del Modelo dmaic para la reducción de desperdicio en semirremolques de Volteo 30m3". https://rinacional.tecnm.mx/bitstream/TecNM/677/1/33272-2016.pdf

[10] Castillo Niquen, M. A. (2021). "Implementación de la Metodología lean Six sigma para reducir costos de producción en el proceso de fabricación de transformadores de baja tensión en la Empresa NIUSA S.A.C."

https://repositorio.utp.edu.pe/bitstream/handle/20.500.12867/4685/M.Castillo\_Tra bajo\_de\_Suficiencia\_Profesional\_Titulo\_Profesional\_2021.pdf?sequence=1&isAl lowed=y

[11] Gavilan Venegas, J. A. (2017). "Propuesta para el mejoramiento del proceso de transporte de la empresa Cascarillas de Colombia SAS., implementando el método CPM".

https://repository.ucc.edu.co/server/api/core/bitstreams/c02f368b-241c-4df9- 9372-37680cb79fbd/content

[12]Pacheco Ramos, E. (2017). "Planificación de Obra aplicando la teoría de restricciones y comparación con el método CPM en proyectos de construcción – distrito de selva alegre – Arequipa – 2015".

http://repositorio.uancv.edu.pe/handle/UANCV/874

[13]Llanos Via, E. M (2018) "Impacto de la implementación del registro de inventarios en la empresa Yobel SCM"

https://repositorio.lamolina.edu.pe/bitstream/handle/20.500.12996/3300/llanosvia-elvia-maythe.pdf?sequence=1&isAllowed=y